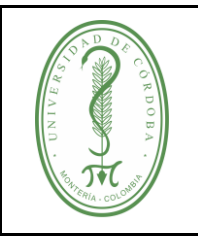

### **PROCEDIMIENTO DE BAJA DE BIENES PARA ACTUALIZACIÓN DEL INVENTARIO**

## **ÍNDICE**

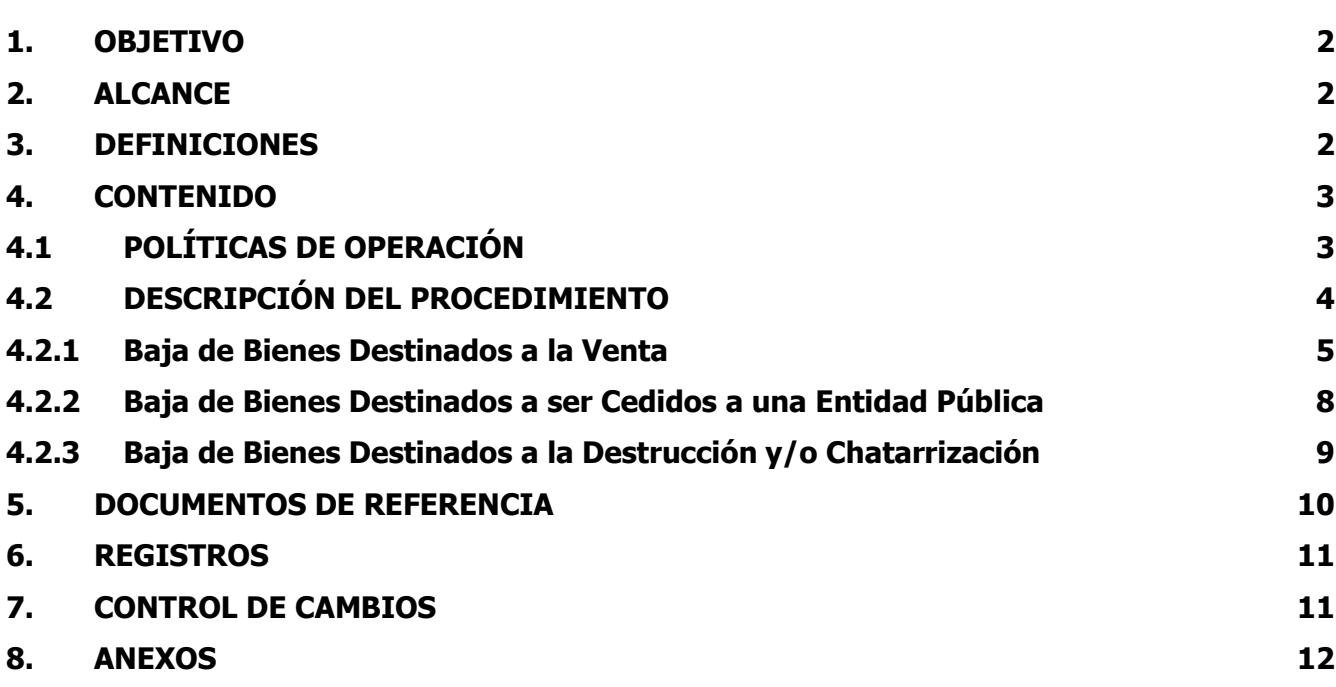

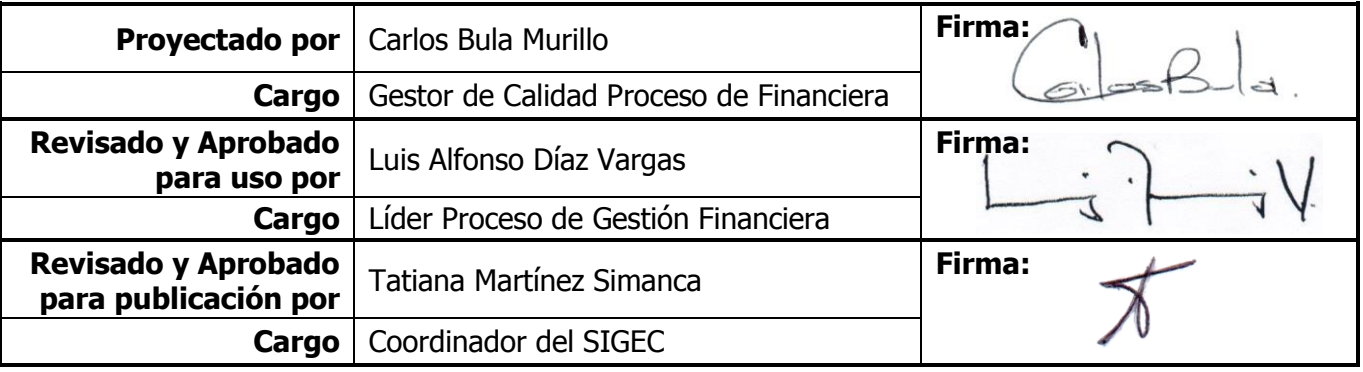

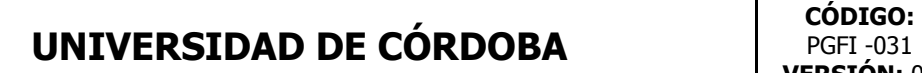

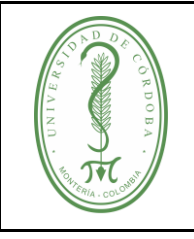

#### **PROCEDIMIENTO DE BAJA DE BIENES PARA ACTUALIZACIÓN DEL INVENTARIO**

PGFI -031 **VERSIÓN:** 03 **EMISIÓN:** 18/12/2019 **PÁGINA** 2 **DE** 12

# <span id="page-1-0"></span>**1. OBJETIVO**

Retirar del servicio los bienes no necesarios, obsoletos e inservibles, que ya no pueden prestar el servicio para el cual fueron adquiridos y pueden ser destinados a la venta, cederse a entidades públicas, desmantelamiento y aprovechamiento para la reparación de otros bienes o a la destrucción, manteniendo actualizado el inventario de la Universidad.

## <span id="page-1-1"></span>**2. ALCANCE**

Este procedimiento aplica cuando se requiere dar de baja a bienes de forma periódica e inicia con la solicitud del reporte del estado de bienes hasta la baja contable de bienes de acuerdo al destino respectivo de estos y el archivo de los soportes.

### <span id="page-1-2"></span>**3. DEFINICIONES**

**Bienes Obsoletos:** Son aquellos que en virtud de los adelantos tecnológicos ya no son útiles en los procesos normales de la Universidad para los cuales fueron adquiridos inicialmente.

**Bienes Inservibles:** Son aquellos que se encuentran en total estado de deterioro que no ofrecen ninguna posibilidad de uso, no son útiles para la finalidad a la cual estaban destinados.

**Baja de Bienes Destinados a la Venta:** Es el retiro definitivo de bienes servibles que la Universidad no requiere para el normal desarrollo de sus funciones, a través de la comercialización y venta de estos a personas naturales y/o jurídicas Nacionales o Extranjeras mayores de edad y debidamente identificadas. La venta se podrá realizar en las siguientes modalidades: Venta directa y subasta pública.

**Baja de Bienes para ser Cedidos a Entidades Públicas:** Es el retiro definitivo de bienes servibles que la Universidad no requiere para el normal desarrollo de sus funciones, a través de la donación de estos a las entidades públicas del estado.

**Baja de Bienes Destinados a la Destrucción:** Es el retiro definitivo de bienes inservibles que la Universidad autoriza, para ser destinados a la destrucción debido a que, por su desgaste, deterioro, obsolescencia, o daños de tal magnitud que no justifiquen sus costos de reparación, no son útiles para la finalidad a la cual estaban destinados.

**Comité de Baja de Bienes.** Se encarga de estudiar, evaluar y recomendar mediante acta, los bienes que deben ser dados de baja por la Universidad, y la posible destinación de estos.

Este comité estará integrado por los siguientes miembros:

- Rector o su delegado.
- Vicerrector Administrativo o Vicerrector Académico.
- Jefe División Financiera o su delegado.

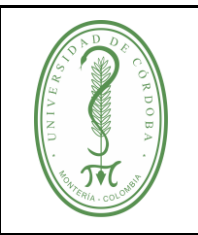

# **UNIVERSIDAD DE CÓRDOBA**  $\qquad$   $\begin{array}{c} \hline \text{cobro:} \\ \text{PGF1 - 031} \end{array}$

#### **PROCEDIMIENTO DE BAJA DE BIENES PARA ACTUALIZACIÓN DEL INVENTARIO**

- Jefe División de Apoyo Logístico o su delegado.
- Jefe de la Unidad de Planeación (cuando sea pertinente).
- Jefe Unidad de Control Interno.
- Jefe Sección de almacén (secretaria técnica).

**RAEE** (Residuos de Aparatos Eléctricos y Electrónicos): Se definen los Aparatos eléctricos y electrónicos como aquellos que necesitan para funcionar corriente eléctrica o campos electromagnéticos. En el momento en que su poseedor decide deshacerse de ellos, se convierten en Residuos de Aparatos Eléctricos y Electrónicos (RAEE).

### <span id="page-2-0"></span>**4. CONTENIDO**

## <span id="page-2-1"></span>**4.1 POLÍTICAS DE OPERACIÓN**

- $\checkmark$  El Comité de Baja de Bienes de la Universidad de Córdoba se reunirá mínimo dos (2) veces por año ordinaria y extraordinariamente cuando algún miembro del Comité lo estime conveniente, para dar de baja de bienes con el fin de actualizar el inventario.
- $\checkmark$  Los RAEE que se destinen para la baja de bienes deberán remitirse a la caseta de almacenamiento temporal de residuos, una vez se haya aprobado su disposición en el Comité y Resolución de baja de bienes.
- $\checkmark$  Los RAEE que se destinen para la baja de bienes serán entregados al gestor que cuente con convenio vigente para gestión de residuos posconsumo.
- $\checkmark$  Para el caso en que se requiera retirar del servicio Licencias de Software, se deben remitir al documento **PGDT-002 Procedimiento de Administración de Licencias**, del proceso de Gestión de Desarrollo Tecnológico
- $\checkmark$  Todos los equipos de cómputo, aire acondicionados que se deseen dar de baja deben tener un concepto técnico por la oficina de Mantenimiento y la división de logística respectivamente.
- $\checkmark$  Para el caso de los equipos que se encuentren con repuestos aptos para su aprovechamiento y reparación de otros bienes, se mantendrán en las bodegas.

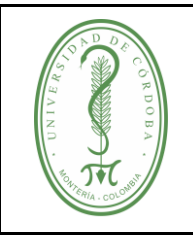

### **PROCEDIMIENTO DE BAJA DE BIENES PARA ACTUALIZACIÓN DEL INVENTARIO**

# <span id="page-3-0"></span>**4.2 DESCRIPCIÓN DEL PROCEDIMIENTO**

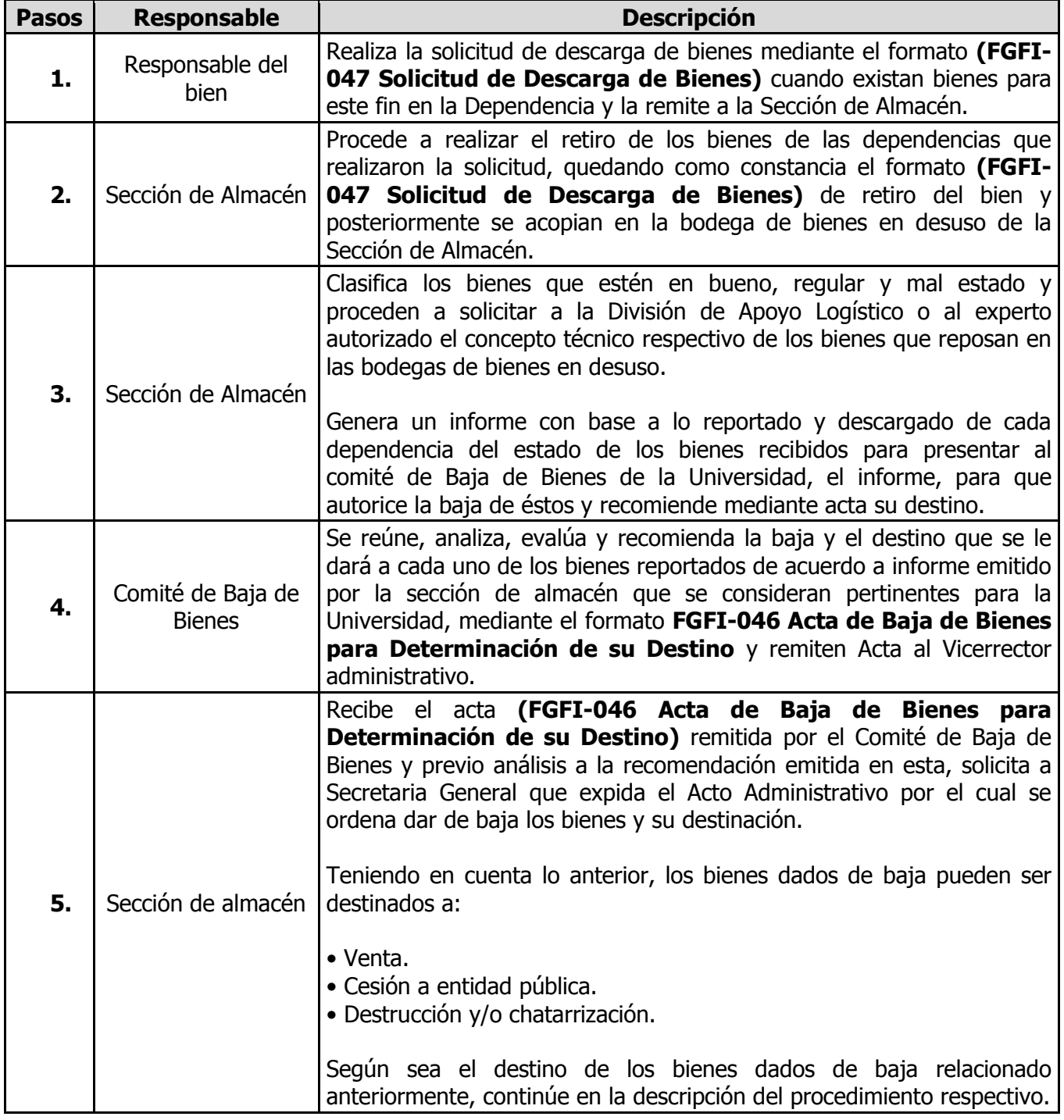

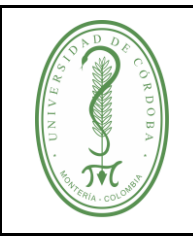

### **PROCEDIMIENTO DE BAJA DE BIENES PARA ACTUALIZACIÓN DEL INVENTARIO**

## <span id="page-4-0"></span>**4.2.1 Baja de Bienes Destinados a la Venta**

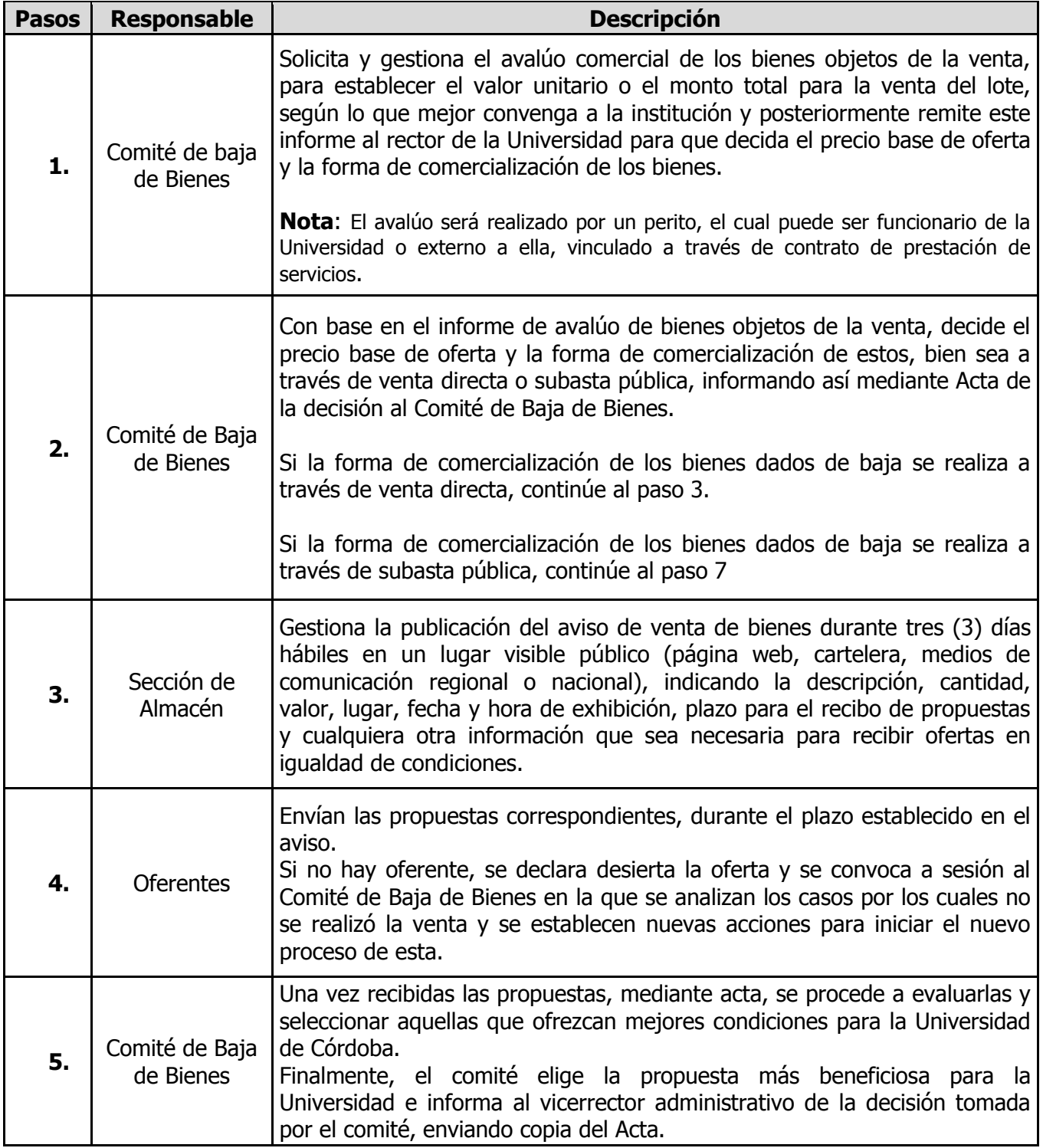

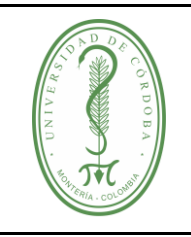

### **PROCEDIMIENTO DE BAJA DE BIENES PARA ACTUALIZACIÓN DEL INVENTARIO**

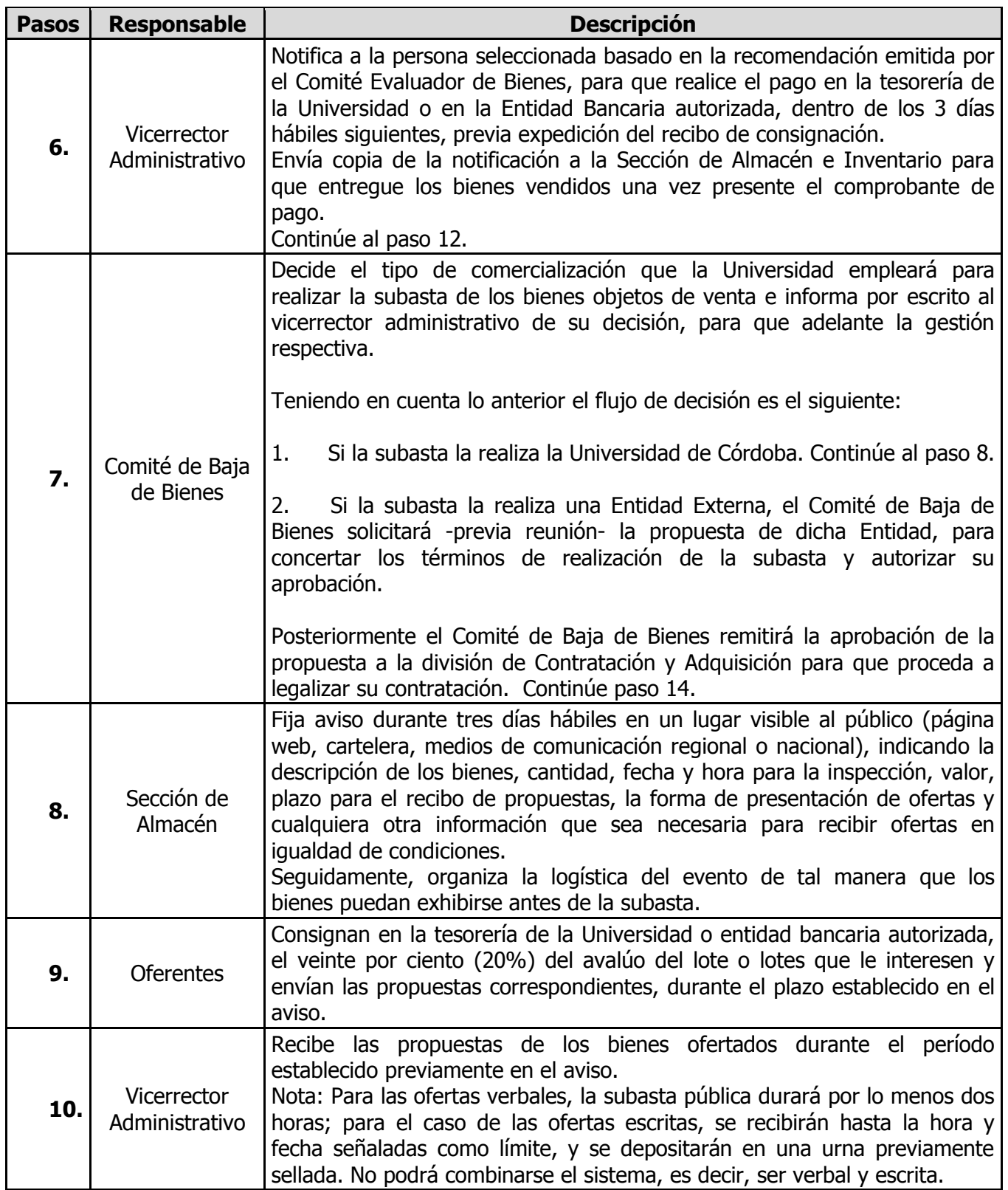

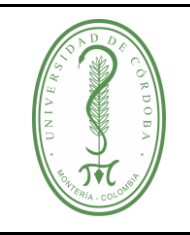

## **PROCEDIMIENTO DE BAJA DE BIENES PARA ACTUALIZACIÓN DEL INVENTARIO**

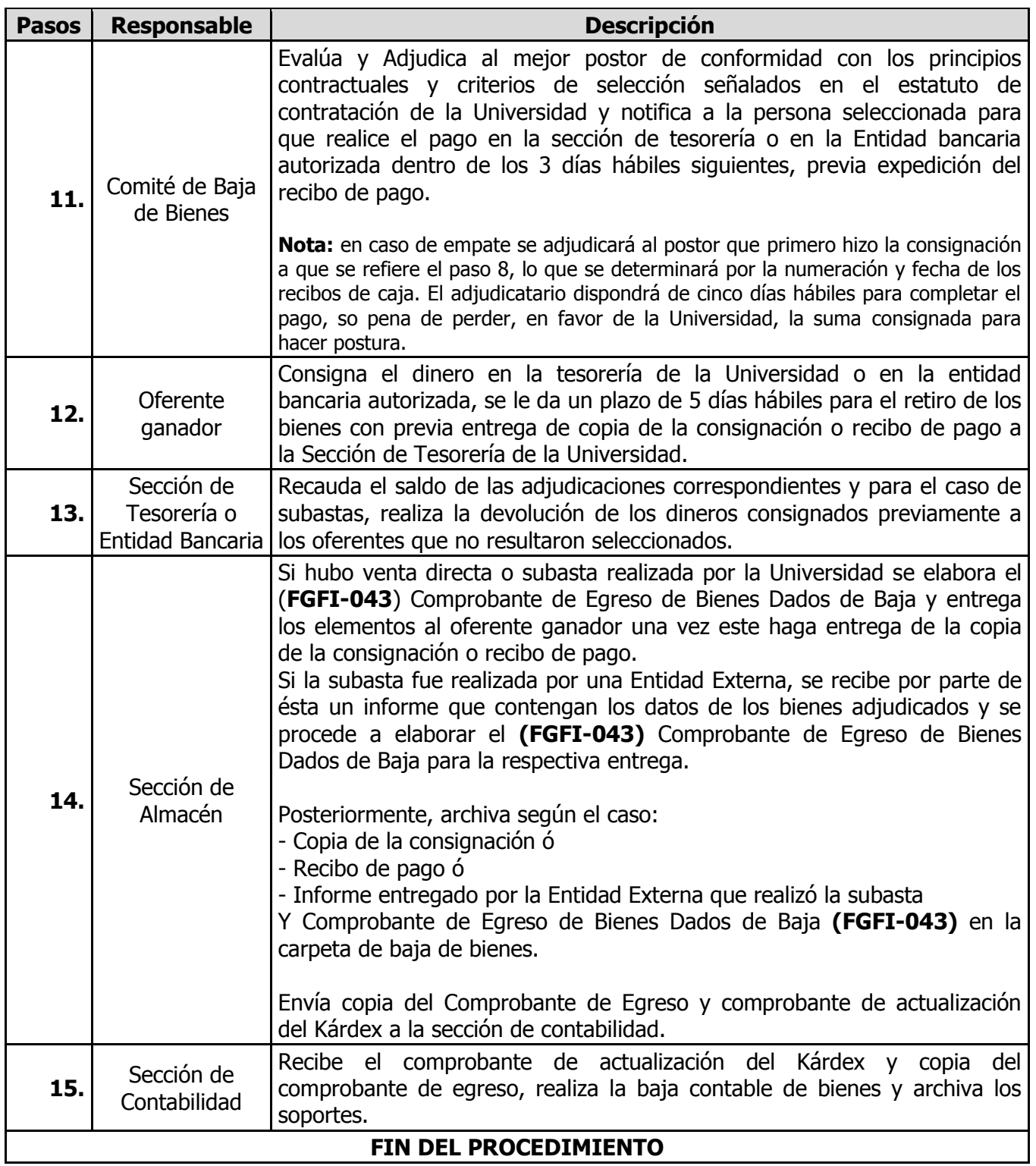

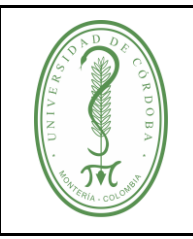

# **UNIVERSIDAD DE CÓRDOBA** CÓDIGO:

### **PROCEDIMIENTO DE BAJA DE BIENES PARA ACTUALIZACIÓN DEL INVENTARIO**

## <span id="page-7-0"></span>**4.2.2 Baja de Bienes Destinados a ser Cedidos a una Entidad Pública**

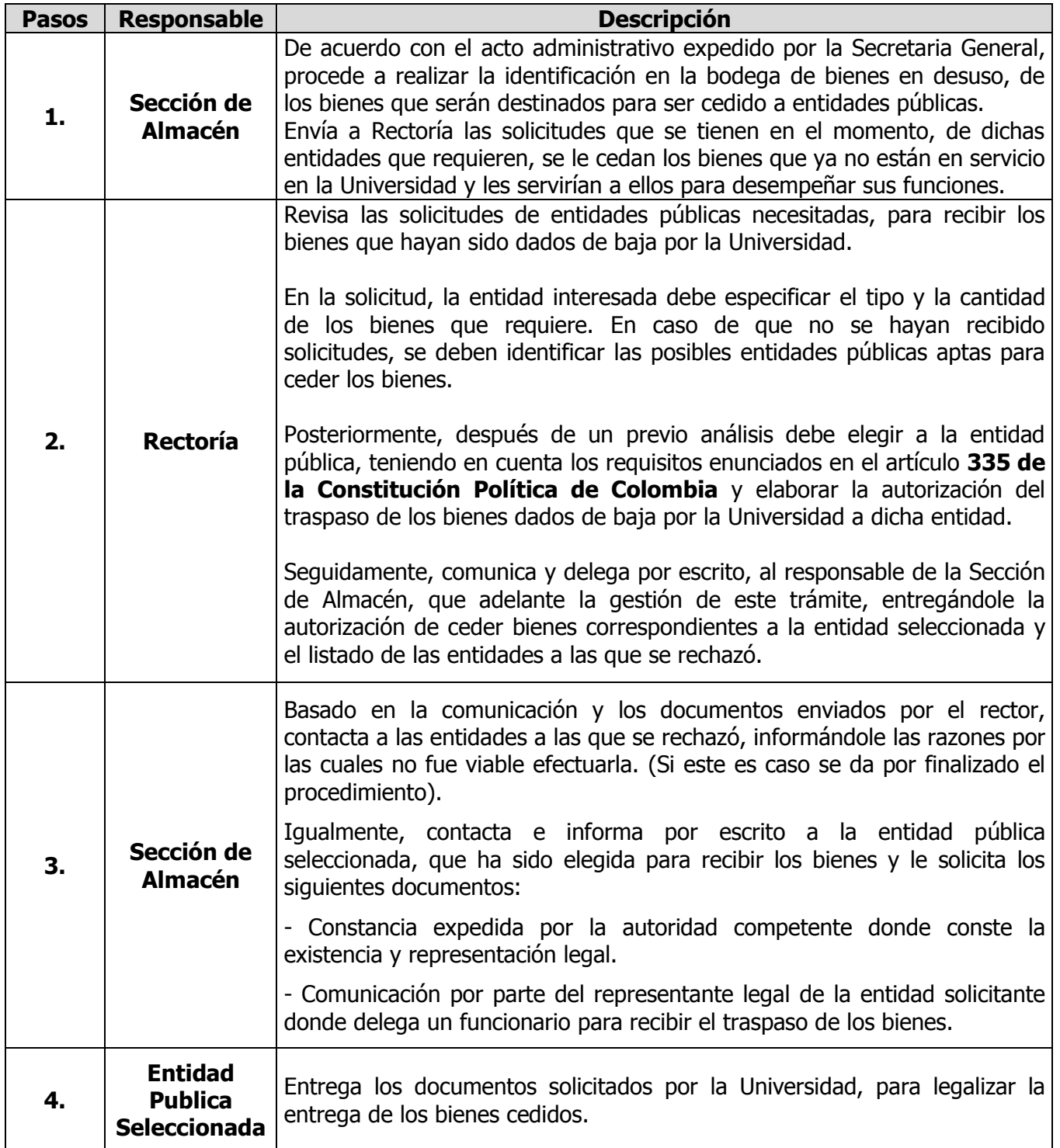

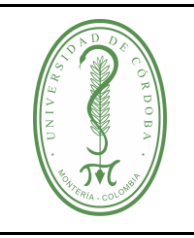

## **PROCEDIMIENTO DE BAJA DE BIENES PARA ACTUALIZACIÓN DEL INVENTARIO**

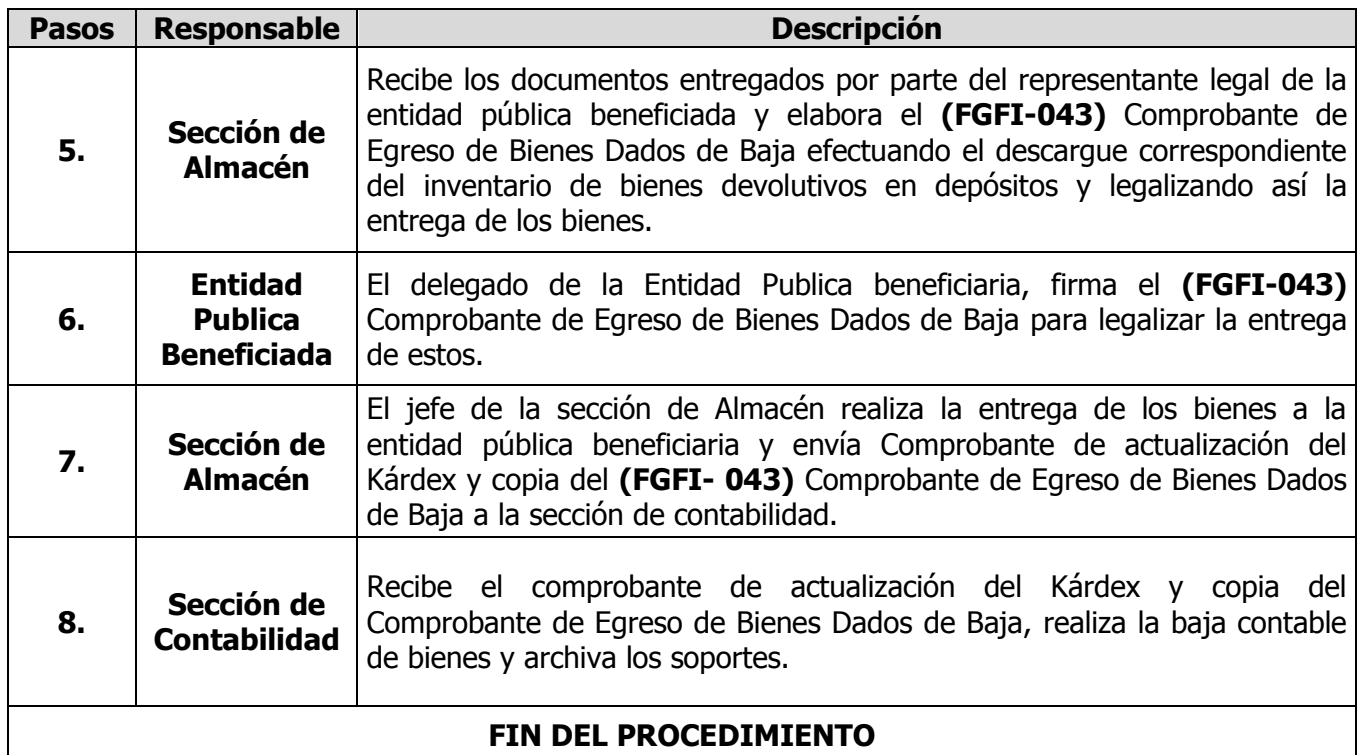

# <span id="page-8-0"></span>**4.2.3 Baja de Bienes Destinados a la Destrucción y/o Chatarrización**

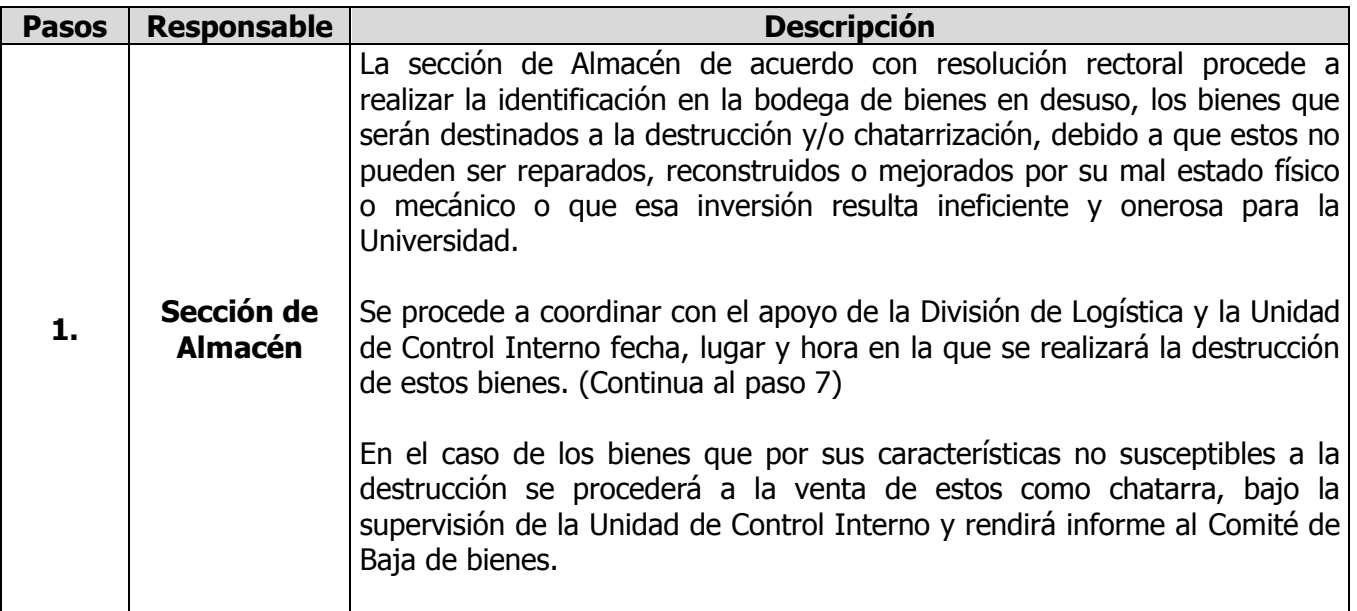

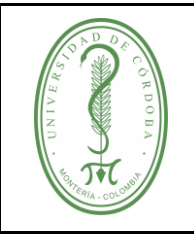

## **PROCEDIMIENTO DE BAJA DE BIENES PARA ACTUALIZACIÓN DEL INVENTARIO**

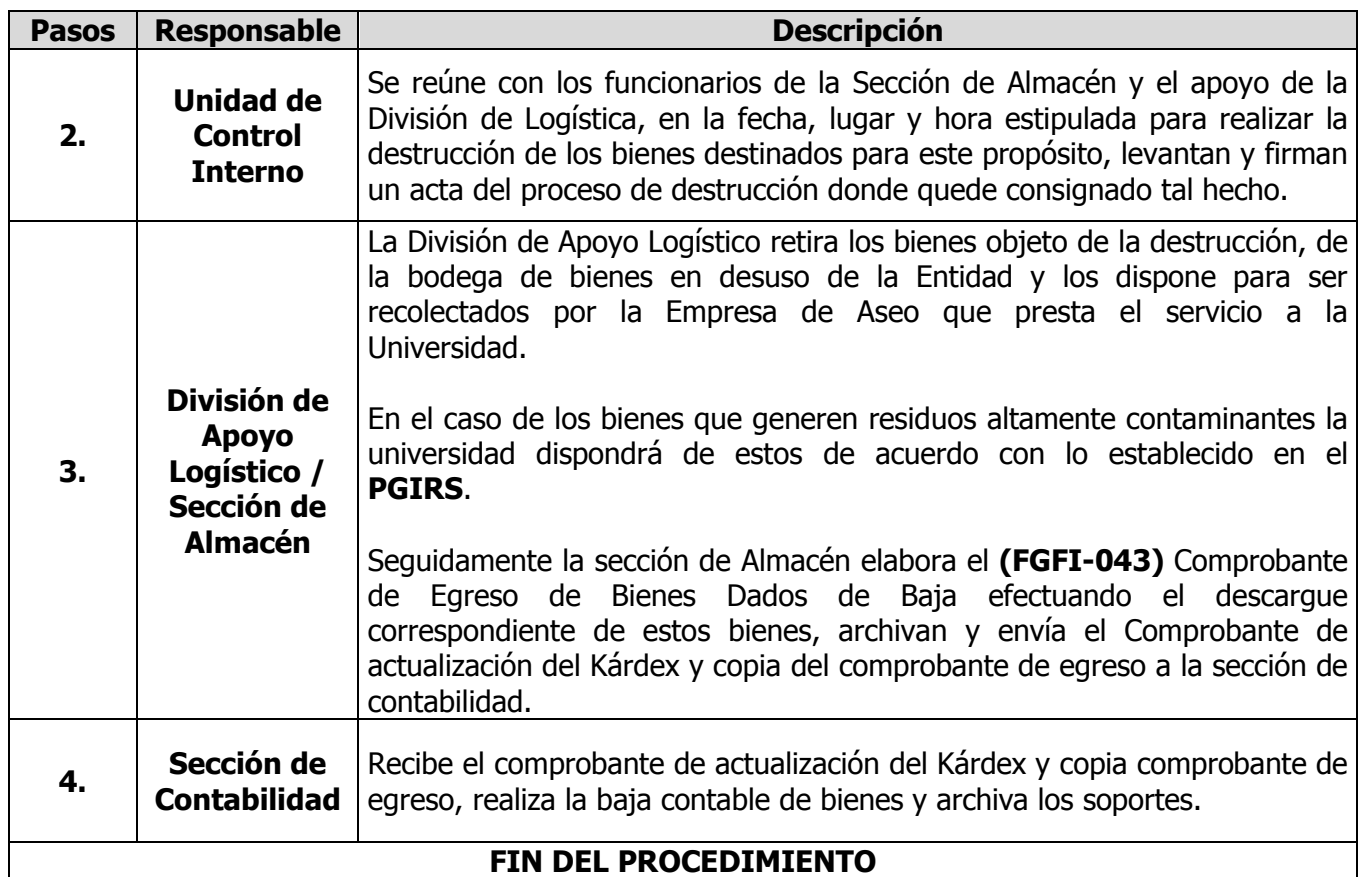

### <span id="page-9-0"></span>**5. DOCUMENTOS DE REFERENCIA**

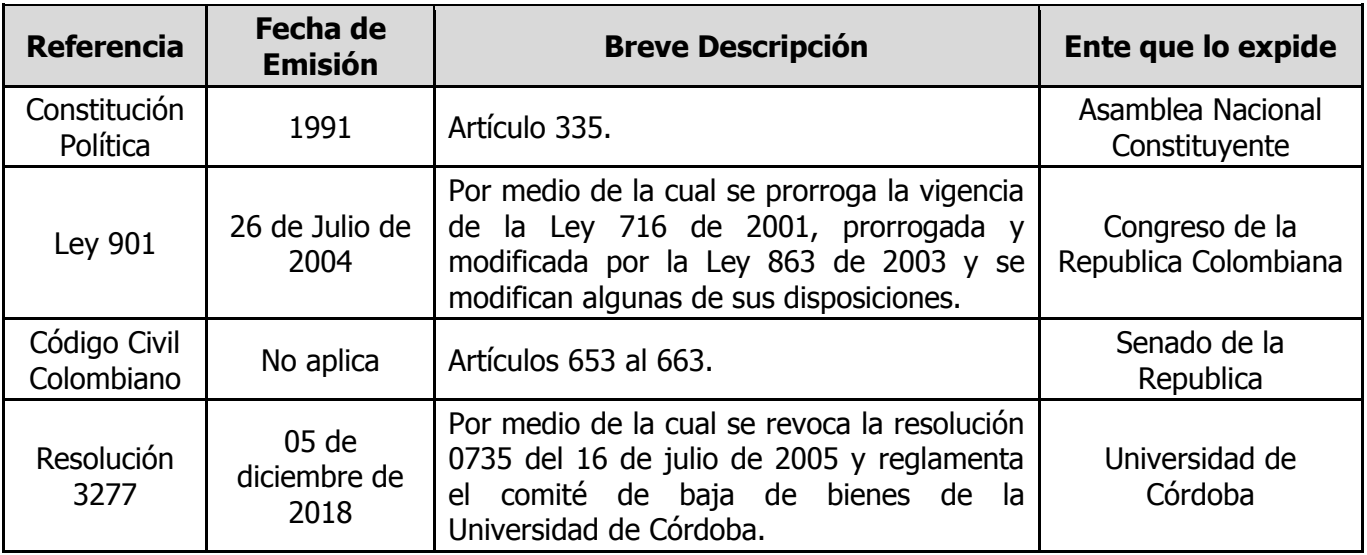

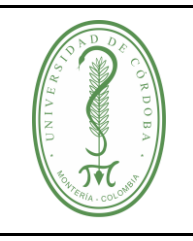

### **PROCEDIMIENTO DE BAJA DE BIENES PARA ACTUALIZACIÓN DEL INVENTARIO**

# <span id="page-10-0"></span>**6. REGISTROS**

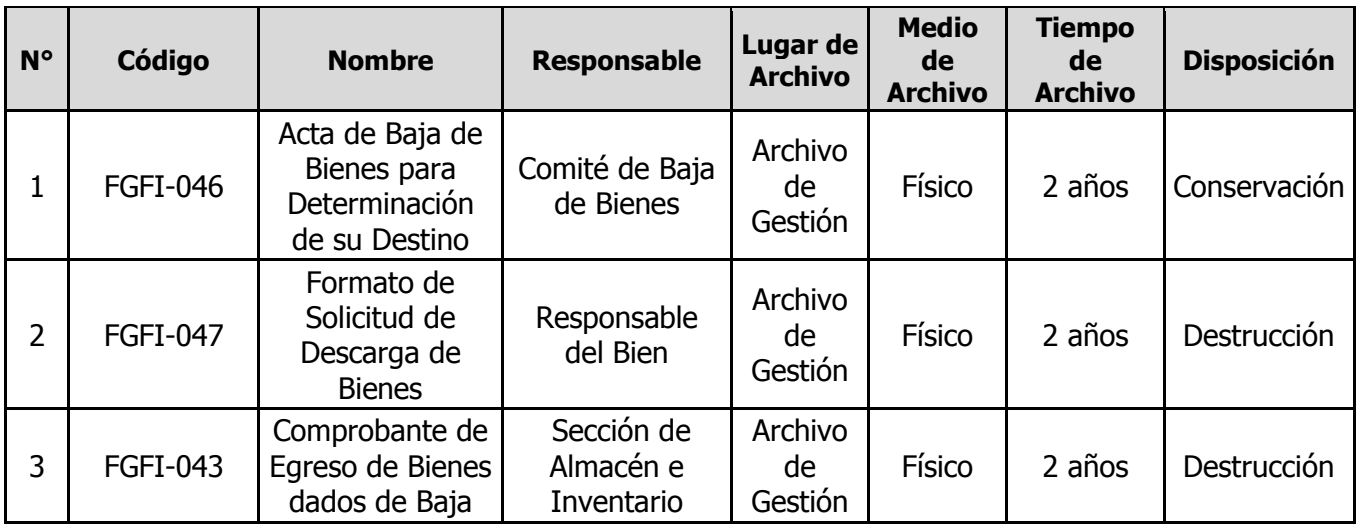

### <span id="page-10-1"></span>**7. CONTROL DE CAMBIOS**

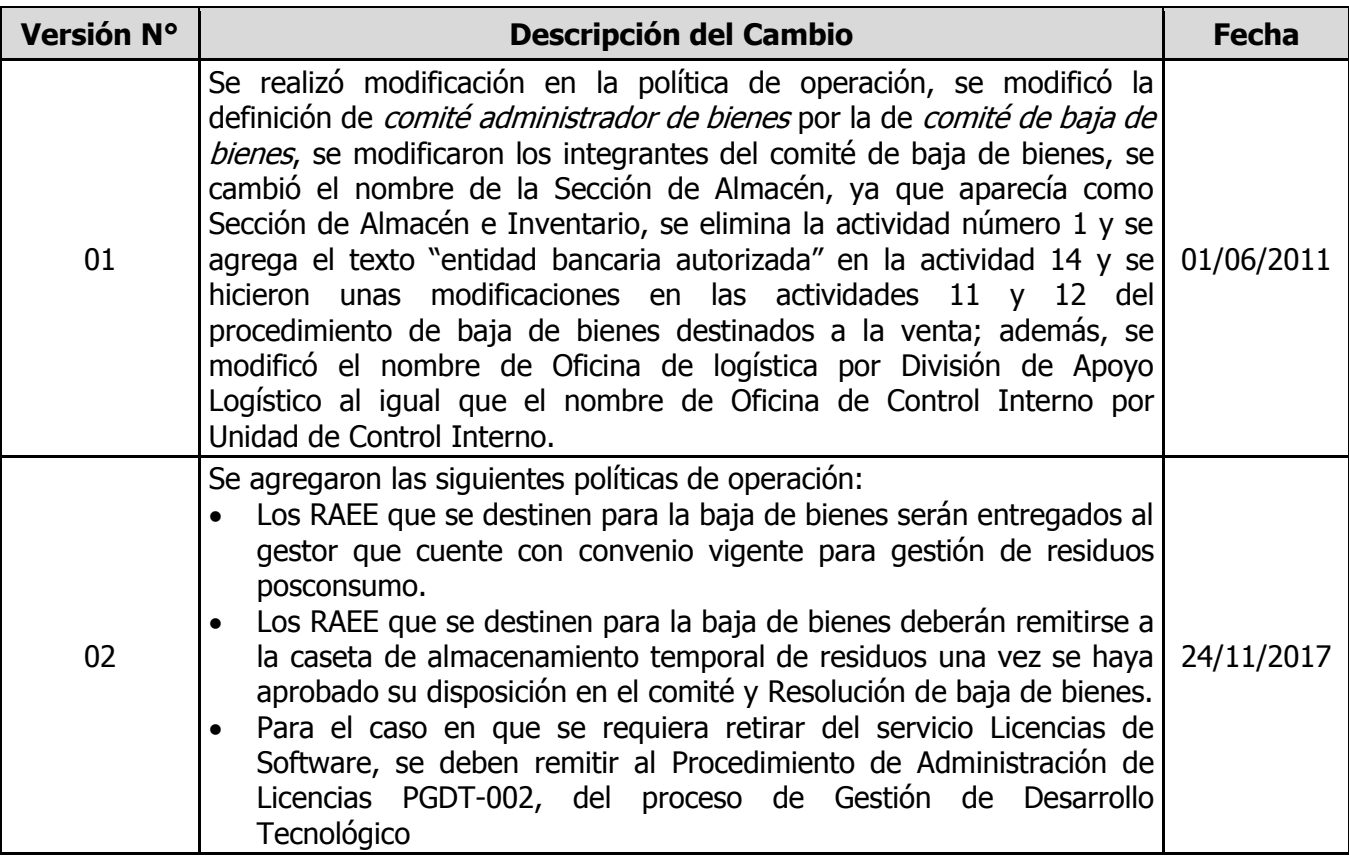

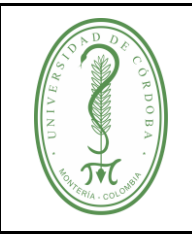

### **PROCEDIMIENTO DE BAJA DE BIENES PARA ACTUALIZACIÓN DEL INVENTARIO**

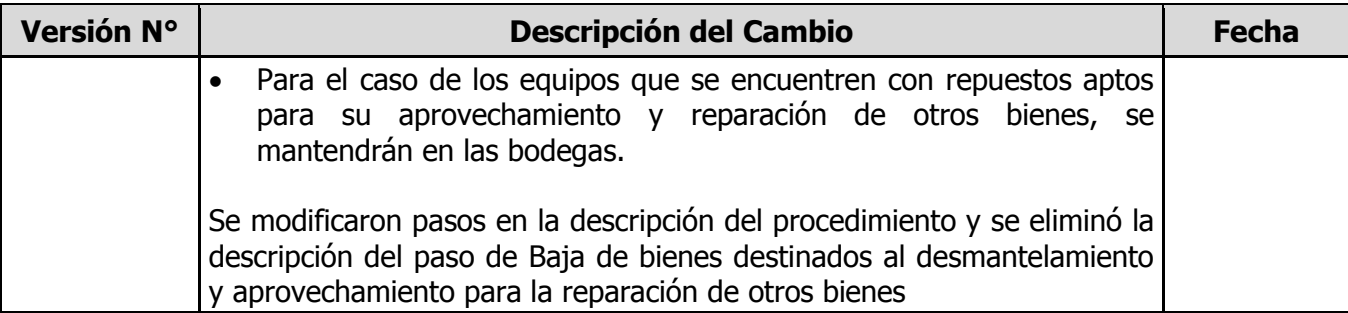

#### <span id="page-11-0"></span>**8. ANEXOS**

N/A